# **Extended Window Manager Hints**

# **X Desktop Group(http://www.freedesktop.org)**

**Version 1.2 October 7, 2002**

# **Table of Contents**

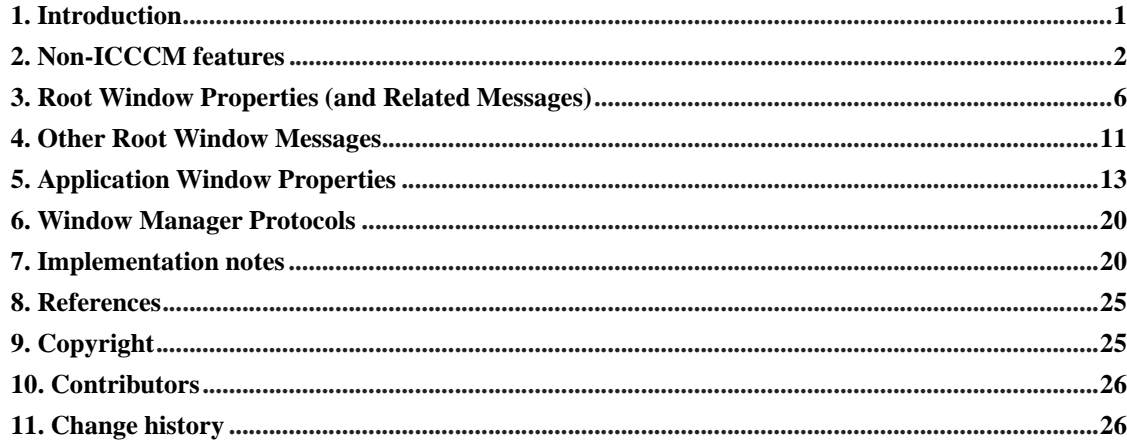

# **1. Introduction**

#### **1.1. Version**

This is Version 1.2 of the Extended Window Manager Hints (EWMH) spec, updated October 7, 2002.

#### **1.2. What is this spec?**

This spec defines interactions between window managers, applications, and the utilities that form part of a desktop environment. It builds on the Inter-Client Communication Conventions Manual [ICCCM], which defines window manager interactions at a lower level. The ICCCM does not provide ways to implement many features that modern desktop users expect. The GNOME and KDE desktop projects originally developed their own extensions to the ICCCM to support these features; this spec replaces those custom extensions with a standardized set of ICCCM additions that any desktop environment can adopt.

#### **1.3. Language used in this specification**

The key words "MUST", "MUST NOT", "REQUIRED", "SHALL", "SHALL NOT", "SHOULD", "SHOULD NOT", "RECOMMENDED", "MAY", and "OPTIONAL" in this document are to be interpreted as described in RFC 2119.

The key words "Window Manager" refer to a window manager which is adopting this specification. "Pager" refers to desktop utility applications, including pagers and taskbars. "Application" refers to other clients. "Clients" refers to Pagers and Applications ie. all X clients, except for the Window Manager.

#### **1.4. Prerequisites for adoption of this specification**

Window Managers and Clients which aim to fulfill this specification MUST adhere to the ICCCM on which this specification builds. If this specification explicitly modifies the ICCCM Window Managers and Clients MUST fulfill these modifications.

# **2. Non-ICCCM features**

There is a number of window management features or behaviors which are not specified in the ICCCM, but are commonly met in modern window managers and desktop environments.

#### **2.1. Additional States**

The ICCCM allows window managers to implement additional window states, which will appear to clients as substates of NormalState and IconicState. Two commonly met examples are Maximized and Shaded. A window manager may implement these as proper substates of NormalState and IconicState, or it may treat them as independent flags, allowing e.g. a maximized window to be iconified and to re-appear as maximized upon de-iconification.

#### **2.1.1. Maximization**

Maximization is a very old feature of window managers. There was even a ZoomedState in early ICCCM drafts. Maximizing a window should give it as much of the screen area as possible (this may not be the full screen area, but only a smaller 'workarea', since the window manager may have reserved certain areas for other windows). A window manager is expected to remember the geometry of a maximized window and restore it upon de-maximization. Modern window managers typically allow separate horizontal and vertical maximization.

With the introduction of the Xinerama extension in X11 R6.4, maximization has become more involved. Xinerama allows a screen to span multiple monitors in a freely configurable geometry. In such a setting, maximizing a window would ideally not grow it to fill the whole screen, but only the monitor it is shown on. There are of course borderline cases for windows crossing monitor boundaries, and 'real' maximization to the full screen may sometimes be useful.

#### **2.1.2. Shading**

Some desktop environments offer shading (also known as rollup) as an alternative to iconification. A shaded window typically shows only the titlebar, the client window is hidden, thus shading is not useful for windows which are not decorated with a titlebar.

#### **2.2. Modality**

The WM\_TRANSIENT\_FOR hint of the ICCCM allows clients to specify that a toplevel window may be closed before the client finishes. A typical example of a transient window is a dialog. Some dialogs can be open for a long time, while the user continues to work in the main window. Other dialogs have to be closed before the user can continue to work in the main window. This property is called modality. While clients can implement modal windows in an ICCCM compliant way using the globally active input model, some window managers offer support for handling modality.

#### **2.3. Large Desktops**

The window manager may offer to arrange the managed windows on a desktop that is larger than the root window. The screen functions as a viewport on this large desktop. Different policies regarding the positioning of the viewport on the desktop can be implemented: The window manager may only allow the viewport position to change in increments of the screen size (paging) or it may allow arbitrary positions (scrolling).

To fulfill the ICCCM principle that clients should behave the same regardless whether a window manager is running or not, window managers which implement large desktops must interpret all client-provided geometries with respect to the current viewport.

#### **2.3.1. Implementation note**

There are two options for implementing a large desktop: The first is to keep the managed windows (or, if reparenting, their frames) as children of the root window. Moving the viewport is achieved by moving all managed windows in the opposite direction.

The second alternative is to reparent all managed windows to a dedicated large window (somewhat inappropriately called a 'virtual root'). Moving the viewport is then achieved by moving the virtual root in the opposite direction.

Both alternatives are completely ICCCM compliant, although the second one may be somewhat problematic for clients trying to figure out the window manager decorations around their toplevel windows and for clients trying to draw background images on the root window.

#### **2.4. Sticky windows**

A window manager which implements a large desktop typically offers a way for the user to make certain windows 'stick to the glass', i.e. these windows will stay at the same position on the screen when the viewport is moved.

#### **2.5. Virtual Desktops**

Most X servers have only a single screen. The window manager may virtualize this resource and offer multiple so-called 'virtual desktops', of which only one can be shown on the screen at a time. There is some variation among the features of virtual desktop implementations. There may be a fixed number of desktops, or new ones may be created dynamically. The size of the desktops may be fixed or variable. If the desktops are larger than the root window, their viewports (see Section 2.3) may be independent or forced to be at the same position.

A window manager which implements virtual desktops generally offers a way for the user to move clients between desktops. Clients may be allowed to occupy more than one desktop simultaneously.

#### **2.5.1. Implementation note**

There are at least two options for implementing virtual desktops. The first is to use multiple virtual roots (see Section 2.3.1) and change the current desktop by manipulating the stacking order of the virtual roots. This is completely ICCCM compliant, but has the issues outlined in Section 2.3.1

The second option is to keep all managed windows as children of the root window and unmap the frames of those which are not on the current desktop. Unmapped windows should be placed in IconicState, according to the ICCCM. Windows which are actually iconified or minimized should have the NET\_WM\_STATE\_HIDDEN property set, to communicate to pagers that the window should not be represented as "onscreen."

#### **2.6. Pagers**

A pager offers a different UI for window management tasks. It shows a miniature view of the desktop(s) representing managed windows by small rectangles and allows the user to initiate various window manager actions by manipulating these representations. Typically offered actions are activation (see Section 2.8), moving, restacking, iconification, maximization and closing. On a large desktop, the pager may offer a way to move the viewport. On virtual desktops, the pager may offer ways to move windows between desktops and to change the current desktop.

#### **2.7. Taskbars**

A taskbar offers another UI for window management tasks. It typically represents client windows as a list of buttons labelled with the window titles and possibly icons. Pressing a button initiates a window manager action on the represented window, typical actions being activation and iconification. In environments with a taskbar, icons are often considered inappropriate, since the iconified windows are already represented in the taskbar.

#### **2.8. Activation**

In the X world, activating a window means to give it the input focus. This may not be possible if the window is unmapped, because it is on a different desktop. Thus, activating a window may involve

additional steps like moving it to the current desktop (or changing to the desktop the window is on), deiconifying it or raising it.

#### **2.9. Animated iconification**

Some window managers display some form of animation when (de-)iconifying a window. This may be a line drawing connecting the corners of the window with the corners of the icon or the window may be opaquely moved and resized on some trajectory joining the window location and the icon location.

#### **2.10. Window-in-window MDI**

Window-in-window MDI is a multiple document interface known from MS Windows platforms. Programs employing it have a single top-level window which contains a workspace which contains the subwindows for the open documents. These subwindows are decorated with window manager frames and can be manipulated within their parent window just like ordinary top-level windows on the root window.

#### **2.11. Layered stacking order**

Some window managers keep the toplevel windows not in a single linear stack, but subdivide the stack into several layers. There is a lot of variation among the features of layered stacking order implementations. The number of layers may or may not be fixed. The layer of a toplevel window may be explicit and directly modifiable or derived from other properties of the window, e.g. the *type* of the window. The stacking order may or may not be strict, i.e. not allow the user to raise or lower windows beyond their layer.

#### **2.12. Scope of this spec**

This spec tries to address the following issues:

- Allow clients to influence their initial state with respect to maximization, shading, stickiness, desktop, stacking order.
- Improve the window managers ability to vary window decorations and maintain the stacking order by allowing clients to hint the window manager about the type of their windows.
- Enable pagers and taskbars to be implemented as separate clients and allow them to work with any compliant window manager.

This spec doesn't cover any of the following:

- Other IPC mechanisms like ICE or Corba.
- Window manager configuration.
- Window manager documentation.
- Clients appearing on a proper subset of desktops.

• Window-in-window MDI.

The window manager is supposed to be in charge of window management policy, so that there is consistent behavior on the user's screen no matter who wrote the clients.

The spec offers a lot of external control about window manager actions. This is intended mainly to allow pagers, taskbars and similar window manager UIs to be implemented as separate clients. "Ordinary" clients shouldn't use these except maybe in response to a direct user request (i.e. setting a config option to start maximized or specifying a -desk n command line argument).

# **3. Root Window Properties (and Related Messages)**

Whenever this spec speaks about "sending a message to the root window", it is understood that the client is supposed to create a ClientMessage event with the specified contents and send it by using a SendEvent request with the following arguments:

destination root propagate False event-mask (SubstructureNotify|SubstructureRedirect) event the specified ClientMessage

# **3.1. \_NET\_SUPPORTED**

\_NET\_SUPPORTED, ATOM[]/32

This property MUST be set by the Window Manager to indicate which hints it supports. For example: considering \_NET\_WM\_STATE both this atom and all supported states e.g. \_NET\_WM\_STATE\_MODAL, \_NET\_WM\_STATE\_STICKY, would be listed. This assumes that backwards incompatible changes will not be made to the hints (without being renamed).

#### **3.2. \_NET\_CLIENT\_LIST**

\_NET\_CLIENT\_LIST, WINDOW[]/32 \_NET\_CLIENT\_LIST\_STACKING, WINDOW[]/32

These arrays contain all X Windows managed by the Window Manager. \_NET\_CLIENT\_LIST has initial mapping order, starting with the oldest window. NET CLIENT LIST STACKING has bottom-to-top stacking order. These properties SHOULD be set and updated by the Window Manager.

#### **3.3. \_NET\_NUMBER\_OF\_DESKTOPS**

\_NET\_NUMBER\_OF\_DESKTOPS, CARDINAL/32

This property SHOULD be set and updated by the Window Manager to indicate the number of virtual desktops.

A Pager can request a change in the number of desktops by sending a \_NET\_NUMBER\_OF\_DESKTOPS message to the root window:

```
_NET_NUMBER_OF_DESKTOPS
 message_type = _NET_NUMBER_OF_DESKTOPS
 format = 32data.l[0] = new_number_of_desktops
```
The Window Manager is free to honor or reject this request. If the request is honored NET\_NUMBER\_OF\_DESKTOPS MUST be set to the new number of desktops,

NET\_VIRTUAL\_ROOTS MUST be set to store the new number of desktop virtual root window IDs and \_NET\_DESKTOP\_VIEWPORT and \_NET\_WORKAREA must also be changed accordingly. The NET\_DESKTOP\_NAMES property MAY remain unchanged.

If the number of desktops is shrinking and \_NET\_CURRENT\_DESKTOP is out of the new range of available desktops, then this MUST be set to the last available desktop from the new set. Clients that are still present on desktops that are out of the new range MUST be moved to the very last desktop from the new set. For these \_NET\_WM\_DESKTOP MUST be updated.

#### **3.4. NET DESKTOP GEOMETRY**

\_NET\_DESKTOP\_GEOMETRY width, height, CARDINAL[2]/32

Array of two cardinals that defines the common size of all desktops (this is equal to the screen size if the Window Manager doesn't support large desktops, otherwise it's equal to the virtual size of the desktop). This property SHOULD be set by the Window Manager.

A Pager can request a change in the desktop geometry by sending a \_NET\_DESKTOP\_GEOMETRY client message to the root window:

```
NET DESKTOP GEOMETRY
 message_type = _NET_DESKTOP_GEOMETRY
 format = 32data.l[0] = new_width
 data.l[1] = new_height
```
The Window Manager MAY choose to ignore this message, in which case NET\_DESKTOP\_GEOMETRY property will remain unchanged.

#### **3.5. NET DESKTOP VIEWPORT**

\_NET\_DESKTOP\_VIEWPORT x, y, CARDINAL[][2]/32

Array of pairs of cardinals that define the top left corner of each desktop's viewport. For Window Managers that don't support large desktops, this MUST always be set to (0,0).

A Pager can request to change the viewport for the current desktop by sending a \_NET\_DESKTOP\_VIEWPORT client message to the root window:

```
_NET_DESKTOP_VIEWPORT
 message_type = _NET_DESKTOP_VIEWPORT
 format = 32data.l[0] = new_vxdata.l[1] = new_vy
```
The Window Manager MAY choose to ignore this message, in which case \_NET\_DESKTOP\_VIEWPORT property will remain unchanged.

#### **3.6. NET CURRENT DESKTOP**

\_NET\_CURRENT\_DESKTOP desktop, CARDINAL/32

The index of the current desktop. This is always an integer between 0 and \_NET\_NUMBER\_OF\_DESKTOPS - 1. This MUST be set and updated by the Window Manager. If a Pager wants to switch to another virtual desktop, it MUST send a \_NET\_CURRENT\_DESKTOP client message to the root window:

```
_NET_CURRENT_DESKTOP
 message_type = _NET_CURRENT_DESKTOP
 format = 32data.l[0] = new_index
```
#### **3.7. \_NET\_DESKTOP\_NAMES**

\_NET\_DESKTOP\_NAMES, UTF8\_STRING[]

The names of all virtual desktops. This is a list of NULL-terminated strings in UTF-8 encoding [UTF8]. This property MAY be changed by a Pager or the Window Manager at any time.

Note: The number of names could be different from \_NET\_NUMBER\_OF\_DESKTOPS. If it is less than NET NUMBER OF DESKTOPS, then the desktops with high numbers are unnamed. If it is larger than \_NET\_NUMBER\_OF\_DESKTOPS, then the excess names outside of the \_NET\_NUMBER\_OF\_DESKTOPS are considered to be reserved in case the number of desktops is increased.

Rationale: The name is not a necessary attribute of a virtual desktop. Thus the availability or unavailability of names has no impact on virtual desktop functionality. Since names are set by users and users are likely to preset names for a fixed number of desktops, it doesn't make sense to shrink or grow this list when the number of available desktops changes.

#### **3.8. NET ACTIVE WINDOW**

\_NET\_ACTIVE\_WINDOW, WINDOW/32

The window ID of the currently active window or None if no window has the focus. This is a read-only property set by the Window Manager. If a Client wants to activate another window, it MUST send a \_NET\_ACTIVE\_WINDOW client message to the root window:

```
_NET_ACTIVE_WINDOW
 window = window to activate
 message_type = _NET_ACTIVE_WINDOW
 format = 32data.1[0] = 0 /* may be used later */
```
#### **3.9. NET WORKAREA**

\_NET\_WORKAREA, x, y, width, height CARDINAL[][4]/32

This property MUST be set by the Window Manager upon calculating the work area for each desktop. Contains a geometry for each desktop. These geometries are specified relative to the viewport on each desktop and specify an area that is completely contained within the viewport. Work area SHOULD be used by desktop applications to place desktop icons appropriately.

The Window Manager SHOULD calculate this space by taking the current page minus space occupied by dock and panel windows, as indicated by the  $\sum_{n=1}^{N} N_{n}$  STRUT property set on client windows.

#### **3.10. NET SUPPORTING WM CHECK**

NET SUPPORTING WM CHECK, WINDOW/32

The Window Manager MUST set this property on the root window to be the ID of a child window created by himself, to indicate that a compliant window manager is active. The child window MUST also have the \_NET\_SUPPORTING\_WM\_CHECK property set to the ID of the child window. The child window MUST also have the \_NET\_WM\_NAME property set to the name of the Window Manager.

Rationale: The child window is used to distinguish an active Window Manager from a stale \_NET\_SUPPORTING\_WM\_CHECK property that happens to point to another window. If the NET SUPPORTING WM CHECK window on the client window is missing or not properly set, clients SHOULD assume that no conforming Window Manager is present.

#### **3.11. \_NET\_VIRTUAL\_ROOTS**

\_NET\_VIRTUAL\_ROOTS, WINDOW[]/32

To implement virtual desktops, some Window Managers reparent client windows to a child of the root window. Window Managers using this technique MUST set this property to a list of IDs for windows that are acting as virtual root windows. This property allows background setting programs to work with virtual roots and allows clients to figure out the window manager frame windows of their windows.

# **3.12. \_NET\_DESKTOP\_LAYOUT**

```
_NET_DESKTOP_LAYOUT, orientation, x, y, starting_corner CARDINAL[4]/32
  #define _NET_WM_ORIENTATION_HORZ 0
  #define _NET_WM_ORIENTATION_VERT 1
 #define _NET_WM_TOPLEFT 0
 #define _NET_WM_TOPRIGHT 1
 #define _NET_WM_BOTTOMRIGHT 2
 #define _NET_WM_BOTTOMLEFT 3
```
*This property is set by a Pager, not by the Window Manager.* When setting this property, the Pager must own a manager selection (as defined in the ICCCM 2.8). The manager selection is called \_NET\_DESKTOP\_LAYOUT\_Sn where n is the screen number. The purpose of this property is to allow the Window Manager to know the desktop layout displayed by the Pager.

NET\_DESKTOP\_LAYOUT describes the layout of virtual desktops relative to each other. More specifically, it describes the layout used by the owner of the manager selection. The Window Manager may use this layout information or may choose to ignore it. The property contains four values: the Pager orientation, the number of desktops in the X direction, the number in the Y direction, and the starting corner of the layout, i.e. the corner containing the first desktop.

Note: In order to inter-operate with Pagers implementing an earlier draft of this document, Window Managers should accept a \_NET\_DESKTOP\_LAYOUT property of length 3 and use NET WM TOPLEFT as the starting corner in this case.

The virtual desktops are arranged in a rectangle with X rows and Y columns. If X times Y does not match the total number of desktops as specified by \_NET\_NUMBER\_OF\_DESKTOPS, the highest-numbered workspaces are assumed to be nonexistent. Either X or Y (but not both) may be specified as 0 in which case its actual value will be derived from \_NET\_NUMBER\_OF\_DESKTOPS.

When the orientation is \_NET\_WM\_ORIENTATION\_HORZ the desktops are laid out in rows, with the first desktop in the specified starting corner. So a layout with  $X=4$  and  $Y=3$  starting in the NET\_WM\_TOPLEFT corner looks like this:

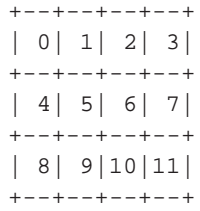

With starting\_corner \_NET\_WM\_BOTTOMRIGHT, it looks like this:

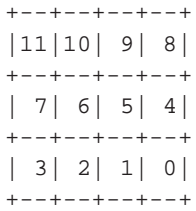

When the orientation is  $\_NET\_WM\_ORIENTATION\_VERT$  the layout for X=4 and Y=3 starting in the \_NET\_WM\_TOPLEFT corner looks like:

+--+--+--+--+ | 0| 3| 6| 9| +--+--+--+--+ | 1| 4| 7|10| +--+--+--+--+ | 2| 5| 8|11| +--+--+--+--+

With starting\_corner \_NET\_WM\_TOPRIGHT, it looks like:

+--+--+--+--+ | 9| 6| 3| 0| +--+--+--+--+ |10| 7| 4| 1| +--+--+--+--+ |11| 8| 5| 2| +--+--+--+--+

The numbers here are the desktop numbers, as for \_NET\_CURRENT\_DESKTOP.

### **3.13. \_NET\_SHOWING\_DESKTOP**

\_NET\_SHOWING\_DESKTOP desktop, CARDINAL/32

Some Window Managers have a "showing the desktop" mode in which windows are hidden, and the desktop background is displayed and focused. If a Window Manager supports the

\_NET\_SHOWING\_DESKTOP hint, it MUST set it to a value of 1 when the Window Manager is in "showing the desktop" mode, and a value of zero if the Window Manager is not in this mode.

If a Pager wants to enter or leave the mode, it MUST send a \_NET\_SHOWING\_DESKTOP client message to the root window requesting the change:

```
_NET_SHOWING_DESKTOP
 message_type = _NET_SHOWING_DESKTOP
 format = 32data.l[0] = boolean 0 or 1
```
The Window Manager may choose to ignore this client message.

# **4. Other Root Window Messages**

### **4.1. \_NET\_CLOSE\_WINDOW**

#### \_NET\_CLOSE\_WINDOW

Pagers wanting to close a window MUST send a \_NET\_CLOSE\_WINDOW client message request to the root window:

```
_NET_CLOSE_WINDOW
 window = window to close
 message_type = _NET_CLOSE_WINDOW
 format = 32data.l[0] = 0 /* may be used later */
```
The Window Manager MUST then attempt to close the window specified.

Rationale: A Window Manager might be more clever than the usual method (send WM\_DELETE message if the protocol is selected, XKillClient otherwise). It might introduce a timeout, for example. Instead of duplicating the code, the Window Manager can easily do the job.

#### **4.2. NET MOVERESIZE WINDOW**

```
_NET_MOVERESIZE_WINDOW
 window = window to be moved or resized
 message_type = _NET_MOVERESIZE_WINDOW
 format = 32data.l[0] = gravity and flags
 data.l[1] = xdata.l[2] = ydata.l[3] = widthdata.l[4] = height
```
The low byte of data.l[0] contains the gravity to use; it may contain any value allowed for the WM\_SIZE\_HINTS.win\_gravity property: NorthWest (1), North (2), NorthEast (3), West (4), Center (5), East (6), SouthWest (7), South (8), SouthEast (9) and Static (10). A gravity of 0 indicates that the Window Manager should use the gravity specified in WM\_SIZE\_HINTS.win\_gravity. The bits 8 to 11 indicate the presence of x, y, width and height.

Pagers wanting to move or resize a window may send a \_NET\_MOVERESIZE\_WINDOW client message request to the root window instead of using a ConfigureRequest.

Window Managers should treat a \_NET\_MOVERESIZE\_WINDOW message exactly like a ConfigureRequest (in particular, adhering to the ICCCM rules about synthetic ConfigureNotify events), except that they should use the gravity specified in the message.

Rationale: Using a \_NET\_MOVERESIZE\_WINDOW message with StaticGravity allows Pagers to exactly position and resize a window including its decorations without knowing the size of the decorations.

#### **4.3. \_NET\_WM\_MOVERESIZE**

```
NET WM MOVERESIZE
 window = window to be moved or resized
 message_type = _NET_WM_MOVERESIZE
 format = 32data.l[0] = x root
 data.l[1] = yrootdata.l[2] = direction
 data.l[3] = button
```
This message allows Clients to initiate window movement or resizing. They can define their own move and size "grips", whilst letting the Window Manager control the actual operation. This means that all moves/resizes can happen in a consistent manner as defined by the Window Manager.

When sending this message in response to a button press event, button SHOULD indicate the button which was pressed, x\_root and y\_root MUST indicate the position of the button press with respect to the root window and direction MUST indicate whether this is a move or resize event, and if it is a resize event, which edges of the window the size grip applies to. When sending this message in response to a key event, the direction MUST indicate whether this this is a move or resize event and the other fields are unused.

```
#define NET WM_MOVERESIZE_SIZE_TOPLEFT 0
#define NET WM MOVERESIZE SIZE TOP 1
#define _NET_WM_MOVERESIZE_SIZE_TOPRIGHT 2
#define NET WM_MOVERESIZE_SIZE_RIGHT 3
#define _NET_WM_MOVERESIZE_SIZE_BOTTOMRIGHT 4
#define NET WM_MOVERESIZE_SIZE_BOTTOM 5
#define _NET_WM_MOVERESIZE_SIZE_BOTTOMLEFT 6
#define _NET_WM_MOVERESIZE_SIZE_LEFT 7
#define _NET_WM_MOVERESIZE_MOVE 8 /* movement only */
#define _NET_WM_MOVERESIZE_SIZE_KEYBOARD 9 /* size via keyboard */
#define _NET_WM_MOVERESIZE_MOVE_KEYBOARD 10 /* move via keyboard */
```
The Client MUST release all grabs prior to sending such message.

The Window Manager can use the button field to determine the events on which it terminates the operation initiated by the \_NET\_WM\_MOVERESIZE message. Since there is a race condition between a client sending the \_NET\_WM\_MOVERESIZE message and the user releasing the button, Window Managers are advised to offer some other means to terminate the operation, e.g. by pressing the ESC key.

# **5. Application Window Properties**

#### **5.1. NET WM NAME**

NET WM NAME, UTF8\_STRING

The Client SHOULD set this to the title of the window in UTF-8 encoding. If set, the Window Manager should use this in preference to WM\_NAME.

### **5.2. \_NET\_WM\_VISIBLE\_NAME**

\_NET\_WM\_VISIBLE\_NAME, UTF8\_STRING

If the Window Manager displays a window name other than \_NET\_WM\_NAME the Window Manager MUST set this to the title displayed in UTF-8 encoding.

Rationale: This property is for Window Managers that display a title different from the NET\_WM\_NAME or WM\_NAME of the window (i.e. xterm <1>, xterm <2>, ... is shown, but \_NET\_WM\_NAME / WM\_NAME is still xterm for each window) thereby allowing Pagers to display the same title as the Window Manager.

#### **5.3. NET WM ICON NAME**

NET WM ICON NAME, UTF8 STRING

The Client SHOULD set this to the title of the icon for this window in UTF-8 encoding. If set, the Window Manager should use this in preference to WM\_ICON\_NAME.

# **5.4. NET WM VISIBLE ICON NAME**

\_NET\_WM\_VISIBLE\_ICON\_NAME, UTF8\_STRING

If the Window Manager displays an icon name other than \_NET\_WM\_ICON\_NAME the Window Manager MUST set this to the title displayed in UTF-8 encoding.

#### **5.5. \_NET\_WM\_DESKTOP**

\_NET\_WM\_DESKTOP desktop, CARDINAL/32

Cardinal to determine the desktop the window is in (or wants to be) starting with 0 for the first desktop. A Client MAY choose not to set this property, in which case the Window Manager SHOULD place it as it wishes. 0xFFFFFFFF indicates that the window SHOULD appear on all desktops.

The Window Manager should honor NET\_WM\_DESKTOP whenever a withdrawn window requests to be mapped.

The Window Manager should remove the property whenever a window is withdrawn but it should leave the property in place when it is shutting down, e.g. in response to losing ownership of the WM\_Sn manager selection.

Rationale: Removing the property upon window withdrawal helps legacy applications which want to reuse withdrawn windows. Not removing the property upon shutdown allows the next Window Manager to restore windows to their previous desktops.

A Client can request a change of desktop for a non-withdrawn window by sending a \_NET\_WM\_DESKTOP client message to the root window:

\_NET\_WM\_DESKTOP

```
window = the respective client window
message_type = _NET_WM_DESKTOP
format = 32data.l[0] = new desktop
```
The Window Manager MUST keep this property updated on all windows.

#### **5.6. \_NET\_WM\_WINDOW\_TYPE**

\_NET\_WM\_WINDOW\_TYPE, ATOM[]/32

This SHOULD be set by the Client before mapping to a list of atoms indicating the functional type of the window. This property SHOULD be used by the window manager in determining the decoration, stacking position and other behavior of the window. The Client SHOULD specify window types in order of preference (the first being most preferable) but MUST include at least one of the basic window type atoms from the list below. This is to allow for extension of the list of types whilst providing default behavior for Window Managers that do not recognize the extensions.

Rationale: This hint is intended to replace the MOTIF hints. One of the objections to the MOTIF hints is that they are a purely visual description of the window decoration. By describing the function of the window, the Window Manager can apply consistent decoration and behavior to windows of the same type. Possible examples of behavior include keeping dock/panels on top or allowing pinnable menus / toolbars to only be hidden when another window has focus (NextStep style).

NET WM WINDOW TYPE DESKTOP, ATOM \_NET\_WM\_WINDOW\_TYPE\_DOCK, ATOM \_NET\_WM\_WINDOW\_TYPE\_TOOLBAR, ATOM \_NET\_WM\_WINDOW\_TYPE\_MENU, ATOM \_NET\_WM\_WINDOW\_TYPE\_UTILITY, ATOM \_NET\_WM\_WINDOW\_TYPE\_SPLASH, ATOM \_NET\_WM\_WINDOW\_TYPE\_DIALOG, ATOM \_NET\_WM\_WINDOW\_TYPE\_NORMAL, ATOM

\_NET\_WM\_WINDOW\_TYPE\_DESKTOP indicates a desktop feature. This can include a single window containing desktop icons with the same dimensions as the screen, allowing the desktop environment to have full control of the desktop, without the need for proxying root window clicks.

\_NET\_WM\_WINDOW\_TYPE\_DOCK indicates a dock or panel feature. Typically a Window Manager would keep such windows on top of all other windows.

\_NET\_WM\_WINDOW\_TYPE\_TOOLBAR and \_NET\_WM\_WINDOW\_TYPE\_MENU indicate toolbar and pinnable menu windows, respectively (i.e. toolbars and menus "torn off" from the main application). Windows of this type may set the WM\_TRANSIENT\_FOR hint indicating the main application window.

NET\_WM\_WINDOW\_TYPE\_UTILITY indicates a small persistent utility window, such as a palette or toolbox. It is distinct from type TOOLBAR because it does not correspond to a toolbar torn off from the main application. It's distinct from type DIALOG because it isn't a transient dialog, the user will probably keep it open while they're working. Windows of this type may set the WM\_TRANSIENT\_FOR hint indicating the main application window.

\_NET\_WM\_WINDOW\_TYPE\_SPLASH indicates that the window is a splash screen displayed as an application is starting up.

NET\_WM\_WINDOW\_TYPE\_DIALOG indicates that this is a dialog window. If \_NET\_WM\_WINDOW\_TYPE is not set, then windows with WM\_TRANSIENT\_FOR set MUST be taken as this type.

NET\_WM\_WINDOW\_TYPE\_NORMAL indicates that this is a normal, top-level window. Windows with neither \_NET\_WM\_WINDOW\_TYPE nor WM\_TRANSIENT\_FOR set MUST be taken as this type.

#### **5.7. \_NET\_WM\_STATE**

\_NET\_WM\_STATE, ATOM[]

A list of hints describing the window state. Atoms present in the list MUST be considered set, atoms not present in the list MUST be considered not set. The Window Manager SHOULD honor \_NET\_WM\_STATE whenever a withdrawn window requests to be mapped. A Client wishing to change the state of a window MUST send a \_NET\_WM\_STATE client message to the root window (see below). The Window Manager MUST keep this property updated to reflect the current state of the window.

The Window Manager should remove the property whenever a window is withdrawn, but it should leave the property in place when it is shutting down, e.g. in response to losing ownership of the WM\_Sn manager selection.

Rationale: Removing the property upon window withdrawal helps legacy applications which want to reuse withdrawn windows. Not removing the property upon shutdown allows the next Window Manager to restore windows to their previous state.

Possible atoms are:

```
NET WM STATE MODAL, ATOM
_NET_WM_STATE_STICKY, ATOM
_NET_WM_STATE_MAXIMIZED_VERT, ATOM
_NET_WM_STATE_MAXIMIZED_HORZ, ATOM
_NET_WM_STATE_SHADED, ATOM
_NET_WM_STATE_SKIP_TASKBAR, ATOM
_NET_WM_STATE_SKIP_PAGER, ATOM
_NET_WM_STATE_HIDDEN, ATOM
_NET_WM_STATE_FULLSCREEN, ATOM
_NET_WM_STATE_ABOVE, ATOM
_NET_WM_STATE_BELOW, ATOM
```
An implementation MAY add new atoms to this list. Implementations without extensions MUST ignore any unknown atoms, effectively removing them from the list. These extension atoms MUST NOT start with the prefix NET.

NET\_WM\_STATE\_MODAL indicates that this is a modal dialog box. The WM\_TRANSIENT\_FOR hint MUST be set to indicate which window the dialog is a modal for, or set to the root window if the dialog is a modal for its window group.

NET\_WM\_STATE\_STICKY indicates that the Window Manager SHOULD keep the window's position fixed on the screen, even when the virtual desktop scrolls.

\_NET\_WM\_STATE\_MAXIMIZED\_{VERT,HORZ} indicates that the window is {vertically,horizontally} maximized.

\_NET\_WM\_STATE\_SHADED indicates that the window is shaded.

\_NET\_WM\_STATE\_SKIP\_TASKBAR indicates that the window should not be included on a taskbar. This hint should be requested by the application, i.e. it indicates that the window by nature is never in the taskbar. Applications should not set this hint if \_NET\_WM\_WINDOW\_TYPE already conveys the exact nature of the window.

\_NET\_WM\_STATE\_SKIP\_PAGER indicates that the window should not be included on a Pager. This hint should be requested by the application, i.e. it indicates that the window by nature is never in the Pager. Applications should not set this hint if \_NET\_WM\_WINDOW\_TYPE already conveys the exact nature of the window.

NET\_WM\_STATE\_HIDDEN should be set by the Window Manager to indicate that a window would not be visible on the screen if its desktop/viewport were active and its coordinates were within the screen bounds. The canonical example is that minimized windows should be in the

\_NET\_WM\_STATE\_HIDDEN state. Pagers and similar applications should use \_NET\_WM\_STATE\_HIDDEN instead of WM\_STATE to decide whether to display a window in miniature representations of the windows on a desktop.

Implementation note: if an Application asks to toggle \_NET\_WM\_STATE\_HIDDEN the Window Manager should probably just ignore the request, since \_NET\_WM\_STATE\_HIDDEN is a function of some other aspect of the window such as minimization, rather than an independent state.

\_NET\_WM\_STATE\_FULLSCREEN indicates that the window should fill the entire screen and have no window decorations. For example, a presentation program would use this hint.

\_NET\_WM\_STATE\_ABOVE indicates that the window should be on top of most windows (see Section 7.10 for details).

\_NET\_WM\_STATE\_BELOW indicates that the window should be below most windows (see Section 7.10 for details).

\_NET\_WM\_STATE\_ABOVE and \_NET\_WM\_STATE\_BELOW are mainly meant for user preferences and should not be used by applications e.g. for drawing attention to their dialogs (the Urgency hint should be used in that case, see Section 7.4).'

To change the state of a mapped window, a Client MUST send a \_NET\_WM\_STATE client message to the root window (window is the respective window, type  $\sum_{n=1}^{N} N M \sum_{n=1}^{N}$  format 32, l[0]=<the action, as listed below>,  $I[1] = \{First property to alter > 0, I[2] = \{Second property to alter > 0\}$ . This message allows two properties to be changed simultaneously, specifically to allow both horizontal and vertical maximization to be altered together. l[2] MUST be set to zero if only one property is to be changed. l[0], the action, MUST be one of:

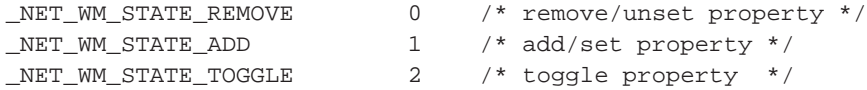

See also the implementation notes on urgency and fixed size windows.

#### **5.8. \_NET\_WM\_ALLOWED\_ACTIONS**

\_NET\_WM\_ALLOWED\_ACTIONS, ATOM[]

A list of atoms indicating user operations that the Window Manager supports for this window. Atoms present in the list indicate allowed actions, atoms not present in the list indicate actions that are not supported for this window. The Window Manager MUST keep this property updated to reflect the actions which are currently "active" or "sensitive" for a window. Taskbars, Pagers, and other tools use \_NET\_WM\_ALLOWED\_ACTIONS to decide which actions should be made available to the user.

Possible atoms are:

```
_NET_WM_ACTION_MOVE, ATOM
_NET_WM_ACTION_RESIZE, ATOM
_NET_WM_ACTION_MINIMIZE, ATOM
_NET_WM_ACTION_SHADE, ATOM
NET WM ACTION STICK, ATOM
NET WM ACTION MAXIMIZE HORZ, ATOM
_NET_WM_ACTION_MAXIMIZE_VERT, ATOM
_NET_WM_ACTION_FULLSCREEN, ATOM
_NET_WM_ACTION_CHANGE_DESKTOP, ATOM
_NET_WM_ACTION_CLOSE, ATOM
```
An implementation MAY add new atoms to this list. Implementations without extensions MUST ignore any unknown atoms, effectively removing them from the list. These extension atoms MUST NOT start with the prefix NET.

Note that the actions listed here are those that the *Window Manager* will honor for this window. The operations must still be requested through the normal mechanisms outlined in this specification. For example, NET WM\_ACTION\_CLOSE does not mean that clients can send a WM\_DELETE\_WINDOW\_message to this window; it means that clients can use a \_NET\_CLOSE\_WINDOW message to ask the Window Manager to do so.

Window Managers SHOULD ignore the value of \_NET\_WM\_ALLOWED\_ACTIONS when they initially manage a window. This value may be left over from a previous Window Manager with different policies.

NET\_WM\_ACTION\_MOVE indicates that the window may be moved around the screen.

\_NET\_WM\_ACTION\_RESIZE indicates that the window may be resized. (Implementation note: Window Managers can identify a non-resizable window because its minimum and maximum size in WM\_NORMAL\_HINTS will be the same.)

\_NET\_WM\_ACTION\_MINIMIZE indicates that the window may be iconified.

NET\_WM\_ACTION\_SHADE indicates that the window may be shaded.

NET\_WM\_ACTION\_STICK indicates that the window may have its sticky state toggled (as for \_NET\_WM\_STATE\_STICKY). Note that this state has to do with viewports, not desktops.

\_NET\_WM\_ACTION\_MAXIMIZE\_HORZ indicates that the window may be maximized horizontally.

\_NET\_WM\_ACTION\_MAXIMIZE\_VERT indicates that the window may be maximized vertically.

NET\_WM\_ACTION\_FULLSCREEN indicates that the window may be brought to fullscreen state.

\_NET\_WM\_ACTION\_CHANGE\_DESKTOP indicates that the window may be moved between desktops.

NET WM\_ACTION\_CLOSE indicates that the window may be closed (i.e. a WM\_DELETE\_WINDOW message may be sent).

#### **5.9. NET WM STRUT**

\_NET\_WM\_STRUT, left, right, top, bottom, CARDINAL[4]/32

This property MUST be set by the Client if the window is to reserve space at the edge of the screen. The property contains 4 cardinals specifying the width of the reserved area at each border of the screen. The order of the borders is left, right, top, bottom. The client MAY change this property at any time, therefore the Window Manager MUST watch out for property notify events.

The purpose of struts is to reserve space at the borders of the desktop. This is very useful for a docking area, a taskbar or a panel, for instance. The Window Manager should know about this reserved space in order to be able to preserve the space. Also maximized windows should not cover that reserved space.

Rationale: A simple "do not cover" hint is not enough for dealing with e.g. auto-hide panels.

Notes: An auto-hide panel SHOULD set the strut to be its minimum, hidden size. A "corner" panel that does not extend for the full length of a screen border SHOULD only set one strut.

#### **5.10. NET WM ICON GEOMETRY**

\_NET\_WM\_ICON\_GEOMETRY, x, y, width, height, CARDINAL[4]/32

This optional property MAY be set by stand alone tools like a taskbar or an iconbox. It specifies the geometry of a possible icon in case the window is iconified.

Rationale: This makes it possible for a Window Manager to display a nice animation like morphing the window into its icon.

#### **5.11. NET WM ICON**

\_NET\_WM\_ICON CARDINAL[][2+n]/32

This is an array of possible icons for the client. This specification does not stipulate what size these icons should be, but individual desktop environments or toolkits may do so. The Window Manager MAY scale any of these icons to an appropriate size.

This is an array of 32bit packed CARDINAL ARGB with high byte being A, low byte being B. The first two cardinals are width, height. Data is in rows, left to right and top to bottom.

#### **5.12. \_NET\_WM\_PID**

NET WM PID CARDINAL/32

If set, this property MUST contain the process ID of the client owning this window. This MAY be used by the Window Manager to kill windows which do not respond to the \_NET\_WM\_PING protocol.

If \_NET\_WM\_PID is set, the ICCCM-specified property WM\_CLIENT\_MACHINE MUST also be set. While the ICCCM only requests that WM\_CLIENT\_MACHINE is set " to a string that forms the name of the machine running the client as seen from the machine running the server" conformance to this specification requires that WM\_CLIENT\_MACHINE be set to the fully-qualified domain name of the client's host.

See also the implementation notes on killing hung processes.

#### **5.13. \_NET\_WM\_HANDLED\_ICONS**

\_NET\_WM\_HANDLED\_ICONS

This property can be set by a Pager on one of its own toplevel windows to indicate that the Window Manager need not provide icons for iconified windows, for example if it is a taskbar and provides buttons for iconified windows.

# **6. Window Manager Protocols**

#### **6.1. NET WM PING**

This protocol allows the Window Manager to determine if the Client is still processing X events. This can be used by the Window Manager to determine if a window which fails to close after being sent WM\_DELETE\_WINDOW has stopped responding or has stalled for some other reason, such as waiting for user confirmation. A Client SHOULD indicate that it is willing to participate in this protocol by listing \_NET\_WM\_PING in the WM\_PROTOCOLS property of the client window.

A Window Manager can use this protocol at any time by sending a client message as follows:

```
type = ClientMessage
window = the respective client window
message_type = WM_PROTOCOLS
format = 32data.l[0] = \text{NET}_W_M_PINGdata.l[1] = timestamp
```
A participating Client receiving this message MUST send it back to the root window immediately, by setting window = root, and calling XSendEvent. The Client MUST NOT alter the timestamp, as this can be used by the Window Manager to uniquely identify the ping.

The Window Manager MAY kill the Client (using NET\_WM\_PID) if it fails to respond to this protocol within a reasonable time.

See also the implementation notes on killing hung processes.

# **7. Implementation notes**

#### **7.1. Desktop/workspace model**

This spec assumes a desktop model that consists of one or more completely independent desktops which may or may not be larger than the screen area. When a desktop is larger than the screen it is left to the Window Manager if it will implement scrolling or paging.

#### **7.2. File Manager desktop**

This spec suggests implementing the file manager desktop by mapping a desktop-sized window (no shape) to all desktops, with NET\_WM\_WINDOW\_TYPE\_DESKTOP. This makes the desktop focusable and greatly simplifies implementation of the file manager. It is also faster than managing lots of small shaped windows. The file manager draws the background on this window. There should be a root property with a window handle for use in applications that want to draw the background (xearth).

# **7.3. Implementing enhanced support for application transient windows**

If the WM\_TRANSIENT\_FOR property is set to None or Root window, the window should be treated as a transient for all other windows in the same group. It has been noted that this is a slight ICCCM violation, but as this behavior is pretty standard for many toolkits and window managers, and is extremely unlikely to break anything, it seems reasonable to document it as standard.

#### **7.4. Urgency**

Dialog boxes should indicate their urgency level (information or warning) using the urgency bit in the WM\_HINTS.flags property, as defined in the ICCCM.

#### **7.5. Fixed size windows**

Windows can indicate that they are non-resizable by setting minheight  $=$  maxheight and minwidth  $=$ maxwidth in the ICCCM WM\_NORMAL\_HINTS property. The Window Manager MAY decorate such windows differently.

#### **7.6. Pagers and Taskbars**

This specification attempts to make reasonable provisions for window manager independent pagers and taskbars. Window Managers that require / desire additional functionality beyond what can be achieved using the mechanisms set out in this specification may choose to implement their own pagers, which communicate with the Window Manager using further, window manager specific hints, or some other means.

Pagers should decide whether to show a miniature version of a window using the following guidelines:

- If either NET\_WM\_STATE\_SKIP\_PAGER or \_NET\_WM\_STATE\_HIDDEN are set on a window, then the pager should not show that window.
- The pager may choose not to display windows with certain semantic types; this spec has no recommendations, but common practice is to avoid displaying \_NET\_WM\_WINDOW\_TYPE\_DOCK for example.
- If the \_NET\_WM\_STATE\_SKIP\_PAGER and \_NET\_WM\_STATE\_HIDDEN hints are not present, and the Window Manager claims to support NET\_WM\_STATE\_HIDDEN, then the window should be shown if it's in either NormalState or IconicState.
- For Window Managers that do not support \_NET\_WM\_STATE\_HIDDEN, the pager should not show windows in IconicState. These Window Managers are probably using an older version of this specification.

#### **7.7. Window Movement**

Window manager implementors should refer to the ICCCM for definitive specifications of how to handle MapRequest and ConfigureRequest events. However, since these aspects of the ICCCM are easily misread, this document offers the following clarifications:

- Window managers MUST honor the win\_gravity field of WM\_NORMAL\_HINTS for both MapRequest \_and\_ ConfigureRequest events (ICCCM Version 2.0, §4.1.2.3 and §4.1.5)
- Applications are free to change their win\_gravity setting at any time.

If an application changes its gravity then the Window Manager should adjust the reference point, so that the client window will not move as the result. For example if Client's gravity was NorthWestGravity and reference point was at the top-left corner of the frame window, then after change of gravity to the SouthEast reference point should be adjusted to point to the lower-right corner of the frame.

- When generating synthetic ConfigureNotify events, the position given MUST be the top-left corner of the client window in relation to the origin of the root window (i.e., ignoring win\_gravity) (ICCCM Version 2.0, §4.2.3)
- XMoveWindow(w,x,y) behavior depends on the window gravity. Upon receiving a request from a client application the Window Manager calculates a new reference point, based on the client window's own size, border width and gravity. For any given client window dimensions (width, height) and border width (bw), the reference point will be placed at:

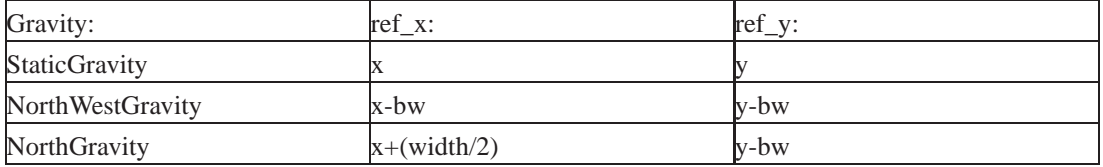

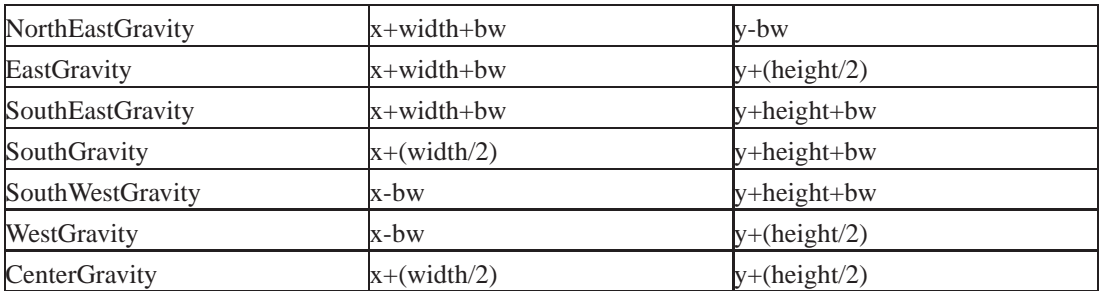

The Window Manager will use the reference point as calculated above, until the next XMoveWindow request. The Window Manager will place frame decorations in the following position, based on the window gravity :

StaticGravity:

window's left top corner will be placed at  $(ref_x,ref_y)$ 

NorthWestGravity:

window frame's left top corner will be placed at (ref\_x,ref\_y)

NorthGravity:

window frame's top side's center will be placed at (ref\_x,ref\_y)

NorthEastGravity:

window frame's right top corner will be placed at (ref\_x,ref\_y)

EastGravity:

window frame's right side's center will be placed at  $(\text{ref}_x, \text{ref}_y)$ 

SouthWestGravity:

window frame's left bottom corner will be placed at (ref\_x,ref\_y)

SouthGravity:

window frame's bottom side's center will be placed at (ref\_x,ref\_y)

SouthEastGravity:

window frame's right bottom corner will be placed at (ref\_x,ref\_y)

WestGravity:

window frame's left side's center will be placed at (ref\_x,ref\_y)

CenterGravity:

window frame's center will be placed at (ref\_x,ref\_y)

• Implementation Note for Application developers:

When a client window is resized - its reference point does not move. So for example if window has SouthEastGravity and it is resized - the bottom-right corner of its frame will not move but instead top-left corner will be adjusted by the difference in size.

• Implementation Note for window manager developers:

When calculating the reference point at the time of initial placement - the initial window's width should be taken into consideration, as if it was the frame for this window.

#### **7.8. Window-in-Window MDI**

The authors of this specification acknowledge that there is no standard method to allow the Window Manager to manage windows that are part of a Window-in-Window MDI application. Application authors are advised to use some other form of MDI, or to propose a mechanism to be included in a future revision of this specification.

#### **7.9. Killing Hung Processes**

If processes fail to respond to the \_NET\_WM\_PING protocol \_NET\_WM\_PID may be used in combination with the ICCCM specified WM\_CLIENT\_MACHINE to attempt to kill a process.

WM\_CLIENT\_MACHINE is usually set by calling XSetWMProperties(). The hostname for the current host can be be retrieved using gethostname(), when gethostname() is not available on the platform implementors may use the value of the nodename field of struct utsname as returned by uname(). Note also that the value of WM\_CLIENT\_MACHINE is not guaranteed to be a fully fully-qualified domain name of the host. An example of how to retrieve the hostname:

```
int net_get_hostname (char *buf, size_t maxlen)
{
#ifdef HAVE GETHOSTNAME
if (buf == NULL) return 0;
gethostname (buf, maxlen);
buf [\text{maxlen} - 1] = ' \0',return strlen(buf);
#else
struct utsname name;
size_t len;
if (buf == NULL) return 0;
uname (&name);
len = strlen (name.nodename);
if (len >= maxlen) len = maxlen - 1;
strncpy (buf, name.nodename, len);
buf[len] = \sqrt{0'i}return len;
```
#endif }

#### **7.10. Stacking order**

To obtain good interoperability between different Desktop Environments, the following layered stacking order is recommended, from the bottom:

- windows of type \_NET\_WM\_TYPE\_DESKTOP
- windows having state \_NET\_WM\_STATE\_BELOW
- windows not belonging in any other layer
- windows of type \_NET\_WM\_TYPE\_DOCK (unless they have state \_NET\_WM\_TYPE\_BELOW) and windows having state \_NET\_WM\_STATE\_ABOVE
- focused windows having state \_NET\_WM\_STATE\_FULLSCREEN

Windows that are transient for another window should be kept above this window.

The window manager may choose to put some windows in different stacking positions, for example to allow the user to bring currently a active window to the top and return it back when the window looses focus.

# **8. References**

[UTF8]

F. Yergeau,"UTF-8, a transformation format of ISO 10646", RFC 2279

[ICCCM]

David Rosenthal and Stuart W. Marks, "Inter-Client Communication Conventions Manual (Version 2.0)", X Consortium Standard, X Version 11, Release 6.3

# **9. Copyright**

Copyright (C) 2000, 2001, 2002 See Contributors List

Permission is hereby granted, free of charge, to any person obtaining a copy of this software and associated documentation files (the "Software"), to deal in the Software without restriction, including without limitation the rights to use, copy, modify, merge, publish, distribute, sublicense, and/or sell

copies of the Software, and to permit persons to whom the Software is furnished to do so, subject to the following conditions:

The above copyright notice and this permission notice shall be included in all copies or substantial portions of the Software.

THE SOFTWARE IS PROVIDED "AS IS", WITHOUT WARRANTY OF ANY KIND, EXPRESS OR IMPLIED, INCLUDING BUT NOT LIMITED TO THE WARRANTIES OF MERCHANTABILITY, FITNESS FOR A PARTICULAR PURPOSE AND NONINFRINGEMENT. IN NO EVENT SHALL THE AUTHORS BE LIABLE FOR ANY CLAIM, DAMAGES OR OTHER LIABILITY, WHETHER IN AN ACTION OF CONTRACT, TORT OR OTHERWISE, ARISING FROM, OUT OF OR IN CONNECTION WITH THE SOFTWARE OR THE USE OR OTHER DEALINGS IN THE SOFTWARE.

# **10. Contributors**

Sasha Vasko Bradley T. Hughes Dominik Vogt Havoc Pennington Jeff Raven Jim Gettys John Harper Julian Adams

Matthias Ettrich

Micheal Rogers

Nathan Clemons

Tim Janik

Tomi Ollila

Sam Lantinga

The Rasterman

Paul Warren

Owen Taylor

Marko Macek

Greg Badros

Matthias Clasen

David Rosenthal

Lubos Lunak

# **11. Change history**

### **11.1. Changes since 1.1**

- Changed WM\_CLIENT\_NAME(STRING) from suggested to required for \_NET\_WM\_PID.
- Specification and sample code for the content of WM\_CLIENT\_NAME(STRING).
- Added \_NET\_WM\_WINDOW\_TYPE\_SPLASH, \_NET\_WM\_WINDOW\_TYPE\_UTILITY.
- Added NET WM STATE FULLSCREEN.
- Added NET WM ALLOWED ACTIONS.
- Added NET WM STATE HIDDEN and clarified purpose of NET WM STATE SKIP PAGER and \_NET\_WM\_STATE\_SKIP\_TASKBAR. Changed section on virtual desktop implementation to suggest ICCCM compliance regarding IconicState, using \_NET\_WM\_STATE\_HIDDEN to avoid confusion. Added implementation note for pagers on when to display a window.
- Added button field and new directions for keyboard-initiated actions to the NET\_WM\_MOVERESIZE message.
- Added advice on removing \_NET\_WM\_STATE and \_NET\_WM\_DESKTOP when a window is withdrawn.
- Added NET DESKTOP LAYOUT to allow a Pager to specify inter-desktop geometry.
- Added NET SHOWING DESKTOP.
- Added NET WM\_STATE\_ABOVE and NET\_WM\_STATE\_BELOW and a recommended layered stacking order.
- Added \_NET\_MOVERESIZE\_WINDOW.
- Improve markup of citations.
- Explain \_NET\_DESKTOP\_GEOMETRY and \_NET\_WM\_HANDLED\_ICONS in more detail and improve the explanation of WM\_CLIENT\_MACHINE in Section 7.9.
- Add Lubos Lunak to the list of contributors.

### **11.2. Changes since 1.0**

- Fix doctype, add author info, update data.
- Change specification description wording to be more inclusive, and to reflect the joint nature of the specification.
- Fix miscellaneous typographical, grammar and spelling errors.
- Clarified \_NET\_SUPPORTED to include ALL atoms, not just the property names.
- Various corrections to use of MUST and SHOULD.
- Fix problem in NET WM\_ICON where 'bytes' should have been 'cardinals'

• Replaced ISO-8559-1 characters with entities.

### **11.3. Changes since 1.0pre5**

- Change history moved to end.
- UTF-8 Reference updated.
- Window Gravity information updated.
- Copyright Added.
- Minor typo corrections.

#### **11.4. Changes since 1.0pre4**

- Clarified the interpretation of client-provided geometries on large desktops.
- Added more explanation for NET\_DESKTOP\_NAMES.
- Added \_NET\_WM\_ICON\_NAME and \_NET\_WM\_VISIBLE\_ICON\_NAME.
- Tried to improve the wording of NET WM STRUT explanation.
- Changed NET WORKAREA to an array of viewport-relative geometries.
- Updated list of "dependent" properties for \_NET\_NUMBER\_OF\_DESKTOPS to include \_NET\_WORKAREA and \_NET\_DESKTOP\_VIEWPORT.
- Tidied formatting of all client messages.

#### **11.5. Changes since 1.0pre3**

- Added information about common non-ICCCM features.
- Added explanation of sending messages to the root window.
- Removed XA prefix from type names.
- Clarified that "mapping order" refers to inital mapping and specify the directions of both orders.
- Clarified that desktops have a common size specified by \_NET\_DESKTOP\_GEOMETRY.
- Rewrote explanation of \_NET\_DESKTOP\_VIEWPORT.
- Tidied formatting of \_NET\_CURRENT\_DESKTOP.
- Replaced "window handle" by "window ID".
- Tidied formatting of \_NET\_WORKAREA.
- Rewrote the motivation for \_NET\_VIRTUAL\_ROOTS.
- Added advice on Pointer grabs to \_NET\_WM\_MOVERESIZE.
- Fixed typos in \_NET\_WM\_STATE.
- Added \_NET\_WM\_STATE\_SKIP\_PAGER.
- Tidied formatting of \_NET\_WM\_STRUT.
- Tidied formatting of \_NET\_WM\_ICON\_GEOMETRY.

### **11.6. Changes since 1.0pre2**

- \_NET\_SET\_NUMBER\_OF\_DESKTOPS -> \_NET\_NUMBER\_OF\_DESKTOPS for consistency.
- \_NET\_WM\_VISIBLE\_NAME\_STRING -> \_NET\_WM\_VISIBLE\_NAME for consistency.
- \_NET\_WM\_STATE: added explanation of permitted extensions. Added explanation of being set / not set.
- Spellchecked, corrected various typos.
- UTF8 -> UTF-8 for consistency.
- added references to the ICCCM an UTF-8 (incomplete).
- added data and event formats where missing.
- clarified \_NET\_SUPPORTING\_WM\_CHECK.
- fixed formatting of \_NET\_CLOSE\_WINDOW message.

#### **11.7. Changes since 1.0pre1**

- Removed implementation note concerning Gnome's (potential) file manager behavior.
- The Window Movement section of the implementation notes has been revised.

#### **11.8. Changes since 1.9f**

- Revised revision number for first accepted release 1.9XX -> 1.0preXX.
- Prerequisites for adoption of this specification added.
- Tidied formatting of \_NET\_CURRENT\_DESKTOP for consistency.
- Tidied formatting of \_NET\_ACTIVE\_WINDOW for consistency. Removed doubled text.
- Tidied formatting of \_NET\_WM\_DESKTOP for consistency.
- Killing Hung Processes implementation note added. \_NET\_WM\_PID and \_NET\_WM\_PING now link to this.
- Clarified x\_root and y\_root meaning for \_NET\_WM\_MOVERESIZE.
- Added contributor list.

#### **11.9. Changes since 1.9e**

- Added \_NET\_WM\_VISIBLE\_NAME\_STRING
- Removed ambiguity from \_NET\_NUMBER\_OF\_DESKTOPS and \_NET\_DESKTOP\_NAMES in combination.
- Set \_NET\_WM\_MOVERESIZE format to 32 for consistency.
- Removed NET PROPERTIES.
- Removed comment from \_NET\_WM\_MOVERESIZE.

### **11.10. Changes since 1.9d**

- Added \_NET\_VIRTUAL\_ROOTS
- Added note about ICCCM compliant window moves.
- Added NET WM HANDLED ICONS
- Added NET SUPPORTING WM CHECK
- Removed degrees of activation

### **11.11. Changes since 1.9c**

- Removed packaging of hints into 2 X properties. Jim Gettys points out that the performance gains of fewer round trips can be better achieved using Xlib routines.
- Clarified that NET DESKTOP VIEWPORT is in pixels
- \_NET\_DESKTOP\_VIEWPORT is now an array, one for each desktop, to allow for different active viewports on different desktops
- \_NET\_WM\_STRUT now only applies on desktops on which the client is visible
- Introduced RFC 2119 language, and attempted to clarify the roles of the Window Manager, Pagers and Applications
- Added \_NET\_WM\_NAME
- \_NET\_DESKTOP\_NAMES now in UTF8
- Desktops now start from 0
- Added NET WM PID
- Added \_NET\_WM\_PING protocol
- Added \_NET\_WM\_STATE\_SKIP\_TASKBAR

# **11.12. Changes since 1.9b**

- Removed \_NET\_NUMBER\_OF\_DESKTOPS client message, as it overlaps unnecessarily with \_NET\_{INSERT/DELETE}\_DESKTOP.
- Replaced \_NET\_WM\_LAYER and \_NET\_WM\_HINTS with \_NET\_WM\_WINDOW\_TYPE functional hint.
- Changed \_NET\_WM\_STATE to a list of atoms, for extensibility.
- Expanded description of \_NET\_WORKAREA and \_NET\_WM\_STRUT.
- Removed \_NET\_WM\_SIZEMOVE\_NOTIFY protocol.
- Added degrees of activation to \_NET\_ACTIVE\_WINDOW client message
- Added \_NET\_WM\_ICON
- My comments are in [[ ]]. Comments from Marko's draft are in [[MM: ]]